# I.Kh. Kaufman<sup>1</sup>, W. Gibby<sup>1</sup>, D.G. Luchinsky<sup>1,2</sup>, P.V.E. McClintock<sup>1</sup> and R.S. Eisenberg<sup>3</sup> <sup>1</sup>Physics, Lancaster University, Lancaster, UK; <sup>2</sup>Mission Critical Technologies Inc., El Segundo USA; <sup>3</sup>Molecular Biophysics, Rush Medical College Chicago USA **Coulomb Blockade Model of Permeation in Biological Ion Channels**

Fig 1. (a) Generic electrostatic model of a  $Ca^{2+}$  or Na<sup>+</sup> channel. The channel's selectivity filter is treated as an axisymmetric, water-filled, cylindrical pore of radius R=0.3nm ~and length L=1.6nm ~through the protein hub in the cellular membrane. A centrally-placed, uniform, rigid ring of negative charge  $Q_f$  in the range  $0 < |Q_f| < 7e$  is embedded in the wall at  $R_Q$ =R. Ions inside the channel move in single file along its axis. (b) Energetics of a moving  $Ca^{2+}$  ion for fixed charge Q<sub>f</sub> =-1e (Point M<sub>0</sub> at Fig.2). The dielectric self-energy barrier U<sub>s</sub> (blue solid line) is balanced by site attraction (green dashed line) resulting in an almost barrier-less energy profile (red solid line).

To interpret the conduction bands in terms of Coulomb blockade, we investigate dependence of ground state electrostatic energy  $U_G(n)$ =min ( $U_n$ ) as a function of  $Q_f$  for n=0,1,2,3 and its singular points. Coulomb blockade-like quadratic dependence of Un on  $Q_f$  is:

### **Z<sup>n</sup> = - z e n, ( Coulomb blockade ) (Resonant conduction)**

We interpret the conduction bands at Fig.2(a) as Ionic Coulomb blockade conductance oscillations, and the corresponding occupancy steps at Fig.2(b) as a Coulomb staircase. **Hence we establish a novel Coulomb blockade model of permeation and selectivity of ion channels.** 

The positions of the M<sub>n</sub> and Z<sub>n</sub> points in the theory and BD simulations [2] at Fig.2 are consistent with an energetics analysis [3], supporting the above interpretation. The deviations in the precise positions of M<sub>n</sub> and Z<sub>n</sub> can be attributed to field leaks and the model simplifications.

Fig. 2. Brownian dynamics simulations of multi-ion  $Ca^{2+}$  conduction and occupancy in the Ca<sup>2+</sup>/Na<sup>+</sup> channel model vs the effective fixed charge  $Q_f$  (a) Plots of the J<sub>Ca</sub> for pure Ca<sup>2+</sup> baths of concentration 20, 40 and 80mM. (b) The occupancy  $P_{Ca}$ . (c) Plots of electrostatic energy Un(blue, dashed) and resulting oscillations of ground state energy  $U_G$  (red, solid) vs  $Q_f$  for channels with n=0,1,2 and 3 Ca<sup>2+</sup> ions inside. The conduction bands  $M_0$ ,  $M_1$ ,  $M_2$  and stop bands  $Z_1$ ,  $Z_2$ ,  $Z_3$  (indicated by labels) are discussed in the text.

Fig. 3. Calcium multi-ion conduction mechanisms for sequential Coulomb blockade singular points M<sub>n</sub>, Z<sub>n</sub> and putative identification with real channels. With growth of Q<sub>f</sub> conduction changes from barrier-less single-ion conduction at  $M_0=1e$  (OmpF porin) to double-ion knock-on at  $M_1$ =3e (L-type channel) and triple-ion knock-on at  $M_2$ =3e (RyR channel). Conduction points  $M_n$ are interlaced by blockade Z<sub>n</sub>.

- The ionic permeation of a biological ion channel is a multi-particle, non-equilibrium, stochastic process governed by electrostatic forces.
- Voltage-gated calcium and sodium ion channels play an essential role in controlling muscle contraction, in neurotransmitter secretion and the transmission of action potentials.
- The selectivity of calcium and sodium channels is defined by a narrow selectivity filter with a strong binding site formed by protein residues with a different net negative charge  $Q_f$ .
- Sodium and calcium channels have very similar structures but with different selectivity filter loci and  $Q_f$ .
- Calcium channel has 4-glutamate EEEE locus  $(Q_f = 4e)$ , while the mammalian sodium channel has a mixed DEKA locus  $(Q_f = 1e)$
- Mutant's studies show that the value of  $Q_f$  is a crucial factor in determining the Ca<sup>2+</sup> vs Na<sup>+</sup> valence selectivity.
- Usually, mutations that influence Q<sub>f</sub> also destroy channel's selectivity, and hence physiological functionality, leading to "channelopathies".
- An appropriate point mutation of the DEKA sodium channel converts it into a calciumselective channel with a DEEA locus and *vice versa*.
- The results of mutant's studies aren't properly explained so far.
- **Here we show that the conduction and selectivity of calcium/sodium ion channels can be described in terms of ionic Coulomb blockade, electrostatically and mathematically similar to its electronic counterpart in quantum dots.**

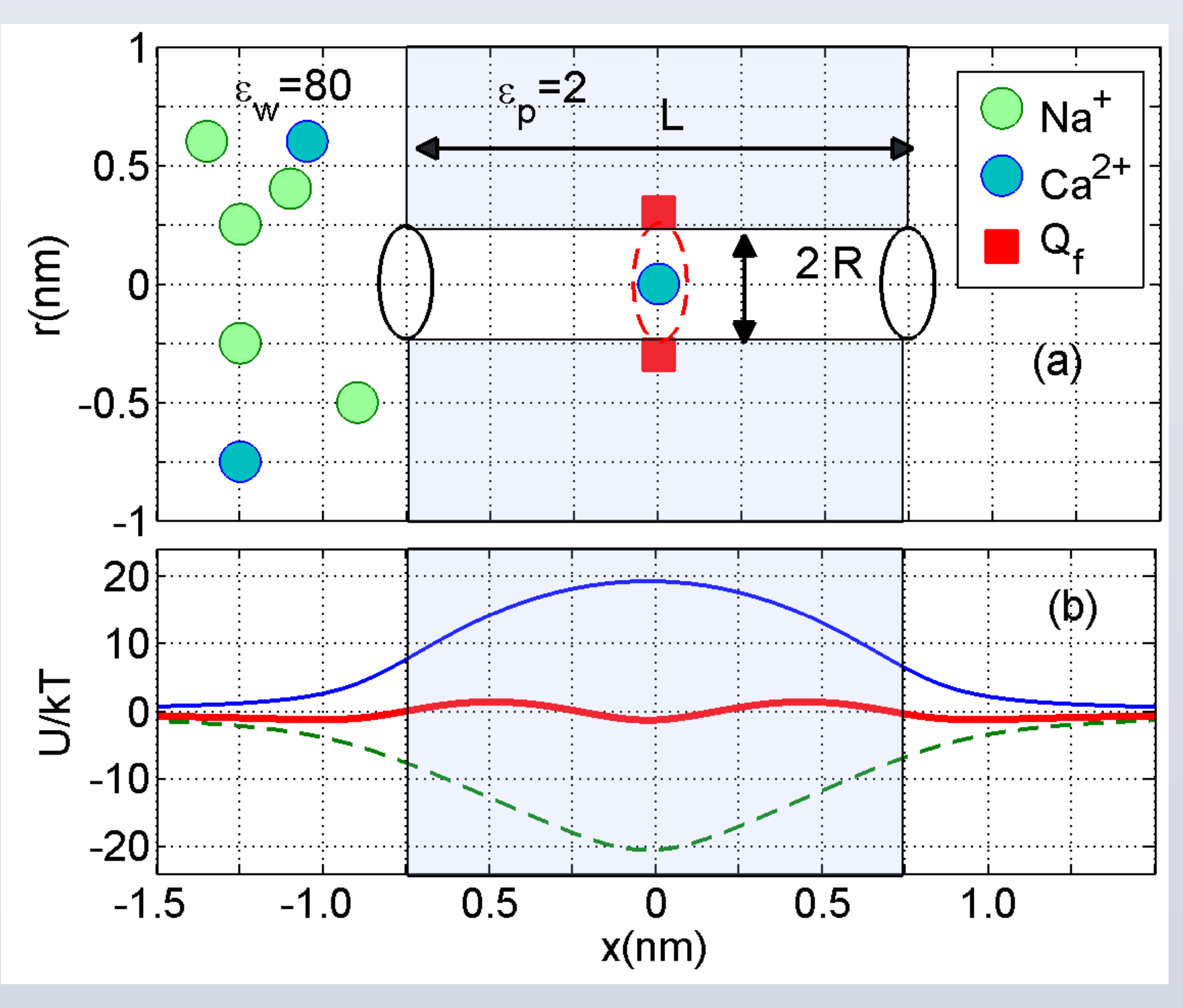

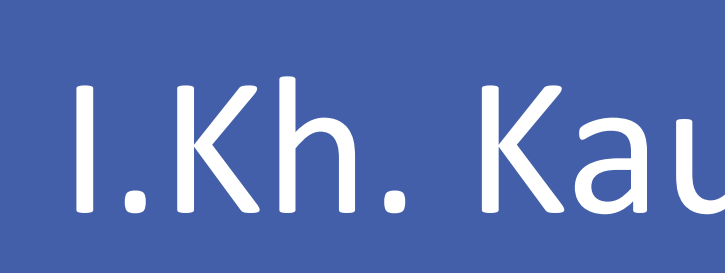

## **Introduction: Voltage Gated Calcium Channels**

**Generic Electrostatic Model of Calcium Channel**

$$
\mathsf{U}_n = (\mathsf{Q}_n)^2/2\mathsf{C}_s,
$$

where C<sub>s</sub> stands for the geometry-dependent electric self-capacitance of the channel and  $Qn = (zne + Q_f)$  represents the excess charge at the selectivity filter for the n ions of valence z as a function of  $Q_f$ .

The positions of the singular Q<sub>f</sub> points Z<sub>n</sub> and M<sub>n</sub> can be written as:

### **, ( Electrostatic energy )**

$$
Z_n = -z e n,
$$
  
 $M_n = -z e (n+1/2)$ 

Ionic Coulomb blockade in ion channels is electrostatically and mathematically similar to electronic Coulomb blockade in quantum dots.

# **Coulomb blockade Oscillations of Conductance**

### **Conclusions**

• **Conduction and selectivity of calcium/sodium ion channels can be described in terms of ionic Coulomb blockade in a simplified electrostatic and Brownian dynamics model of the** 

• The Coulomb blockade model predicts a periodic pattern of Ca<sup>2+</sup> conduction vs. fixed charge Q<sub>f</sub> at the selectivity filter (conduction bands) with a period equal to the ionic

- **channel.**
- **charge.**
- 
- 
- **charged artificial nanopores.**

• **Coulomb blockade model provides a straightforward explanation of numerous conduction and valence selectivity phenomena, including the anomalous mole fraction effect.**  • **Ionic Coulomb blockade are electrostatically and mathematically similar to electronic Coulomb blockade in quantum dots.** 

• **The same considerations may also be applicable to other kinds of channel, as well as to** 

### **Aknowlegements**

The research was supported by the Engineering and Physical Sciences Research Council UK (grant No. EP/G070660/1).

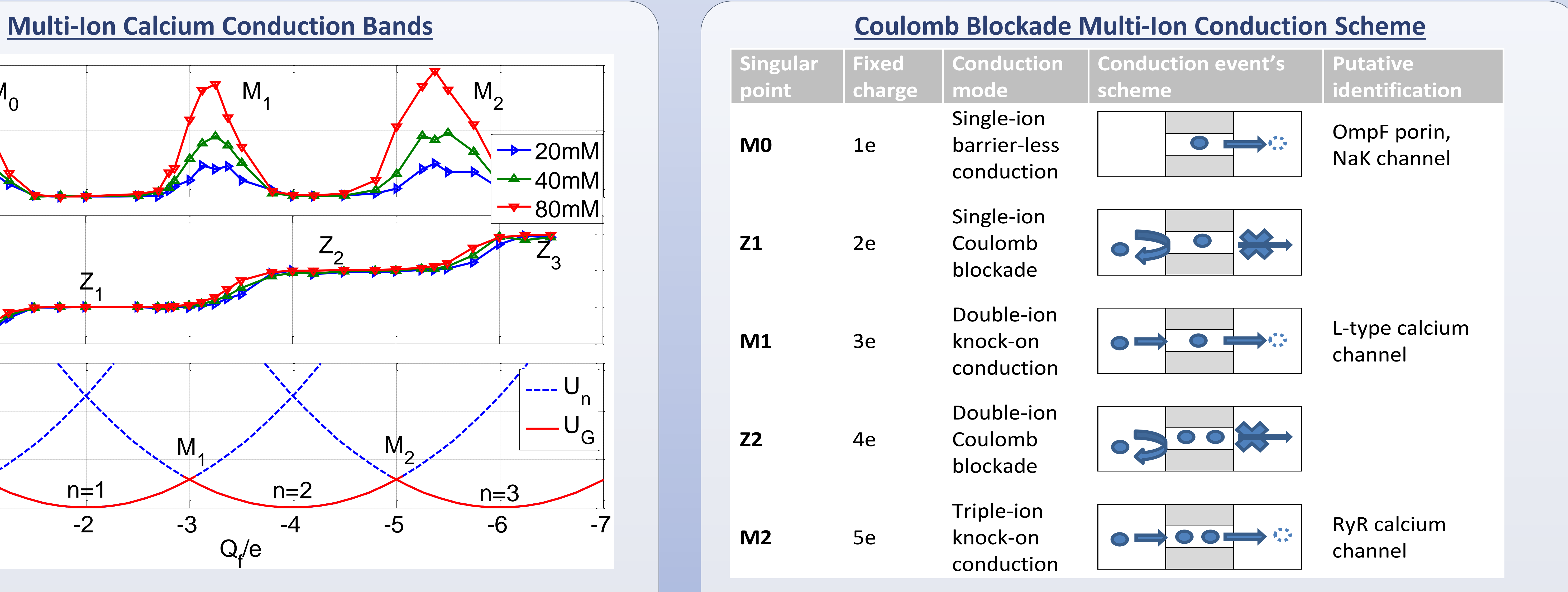

#### **References**

[1] Kaufman, I.Kh., McClintock, P. V.E. Eisenberg, R.~S., ArXiv.org: 1405:1391 (2014). [2] Kaufman, I.Kh., Luchinsky, D.G., Tindjong, R., McClintock, P. V.E. Eisenberg, R.S., Phys. Biol., 10, 026007 (2013). [3] Kaufman, I.Kh., Luchinsky, D.~G., Tindjong, R., McClintock, P. V.E. Eisenberg, R.S., Phys. Rev. E, 88, 052712 (2013). [4] Krems, M.Di Ventra, M., J.Phys. Condens. Matter, 25, 065101 (2013). [5] Averin, D.V., Likharev, K.K., J. Low Temp. Phys.,62, 345--373 (1986).

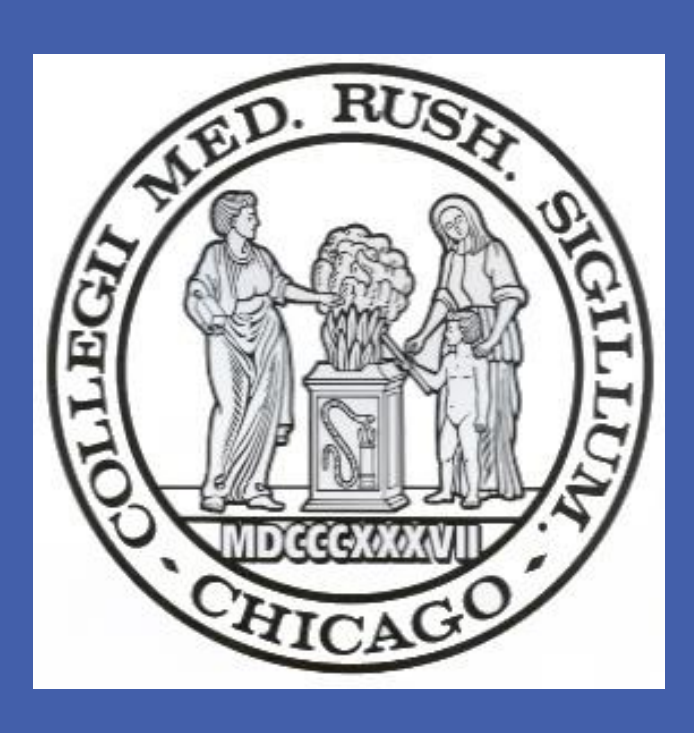

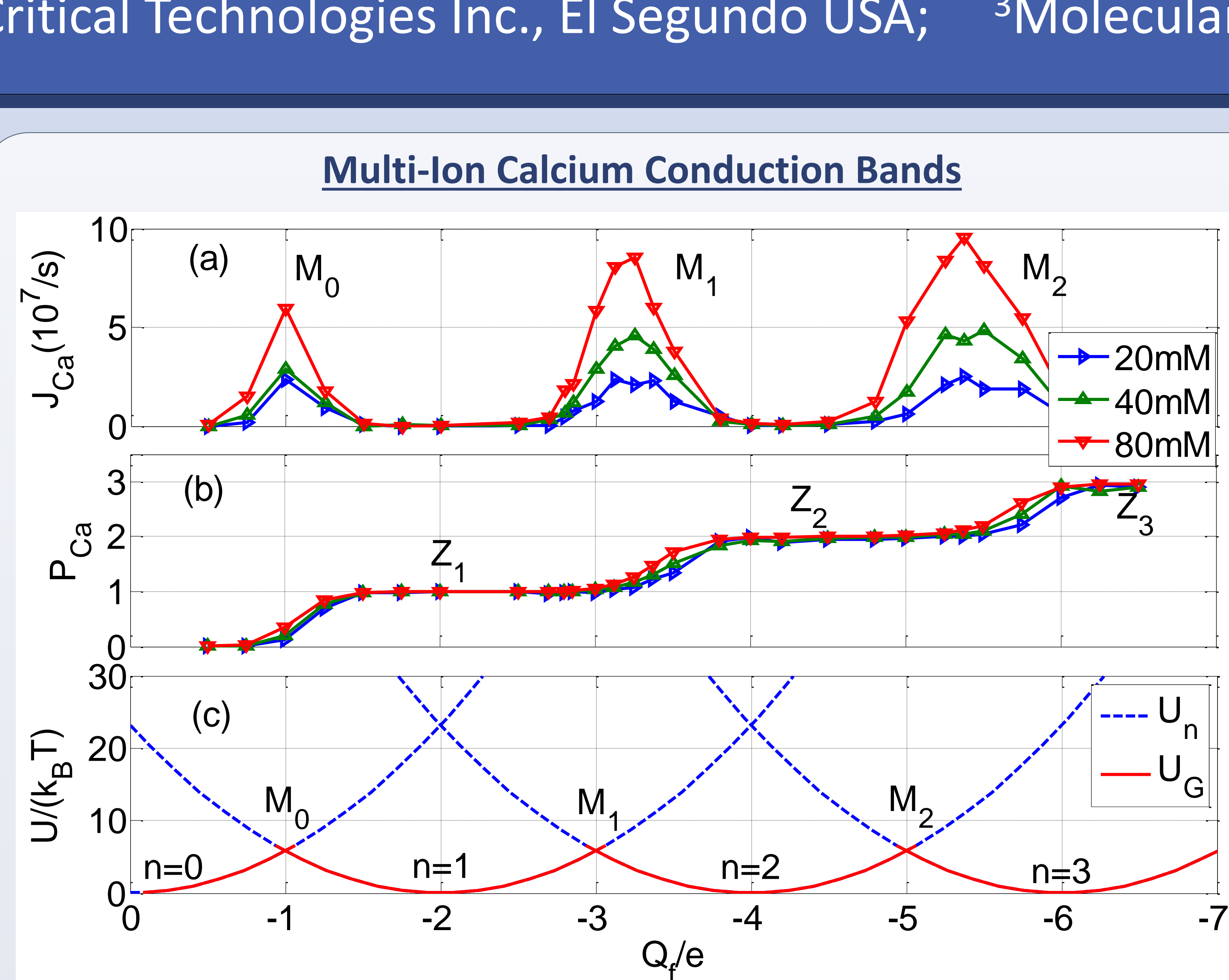

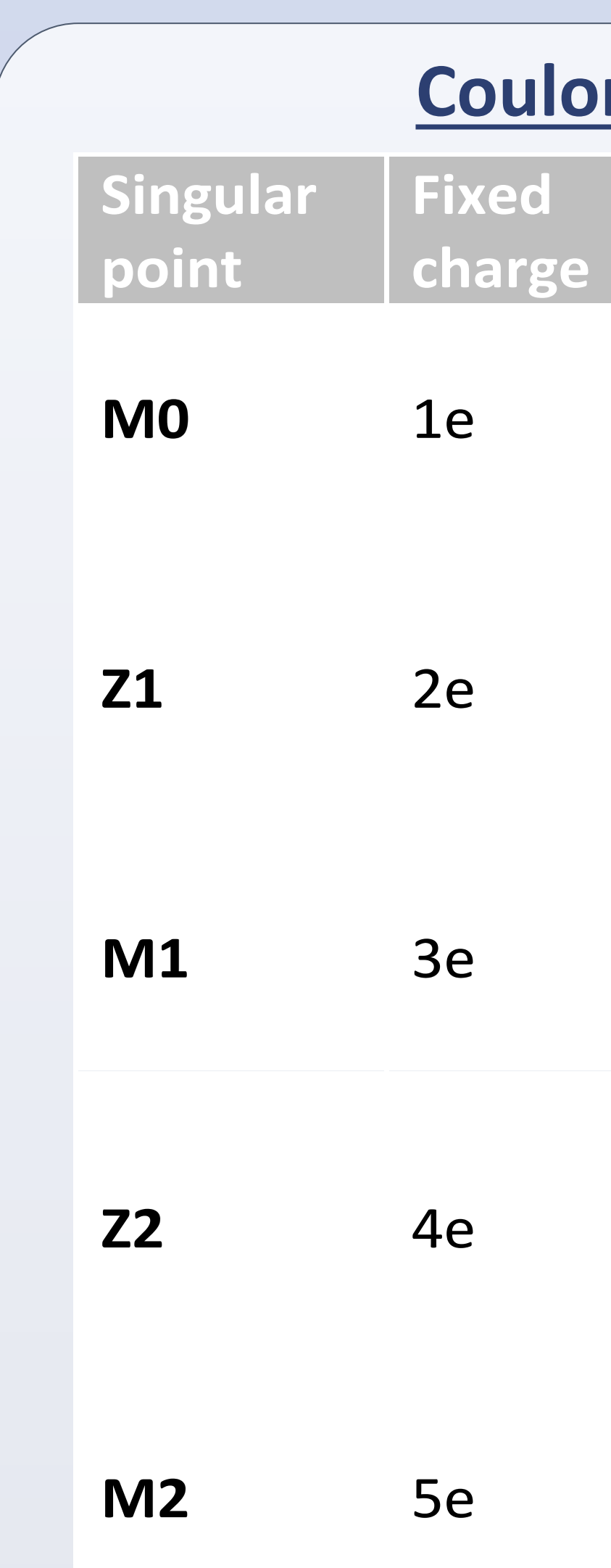